# **A szimplex módszer**

## **Összefoglaló**

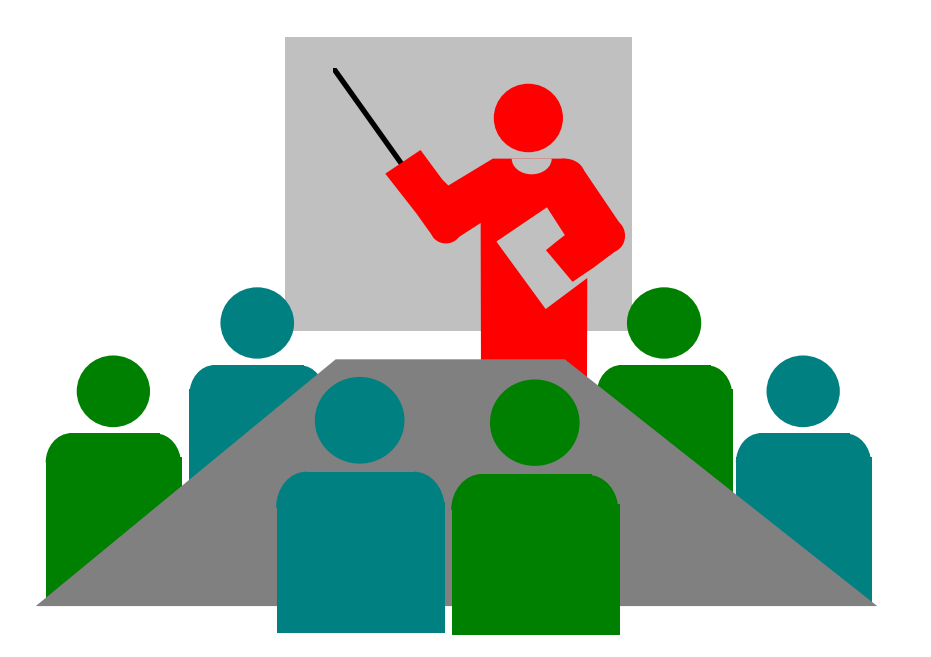

Készítette: Dr. Ábrahám István

#### **I. A modell felírása (szövegből)**

**Példa**: Egy üzem háromféle terméket készít, három erőforrás felhasználásával, amelyek az egyes termékekbe 2, 2, 1; 1, 2, 1, illetve 0, 4, 1 mennyiségben épülnek be. Az első erőforrá<mark>sból</mark> 100 egység áll rendelkezésre, ezt teljes egészében fel kell használni. A második erőforrásból legaláb<mark>b 200 e</mark>gységet, a harmadikból legfeljebb 200 egységet használunk fel. Az egyes termékek e<mark>ladási árai: 2, 1, 1</mark> pénzegység. Határozzuk meg a maximális árbevételt biztosítótermelési programot!

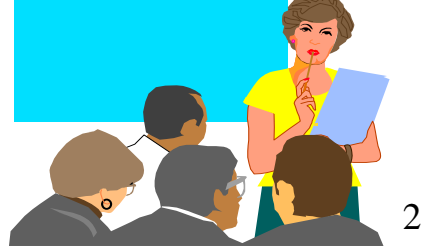

#### Készítsünk táblázatot!

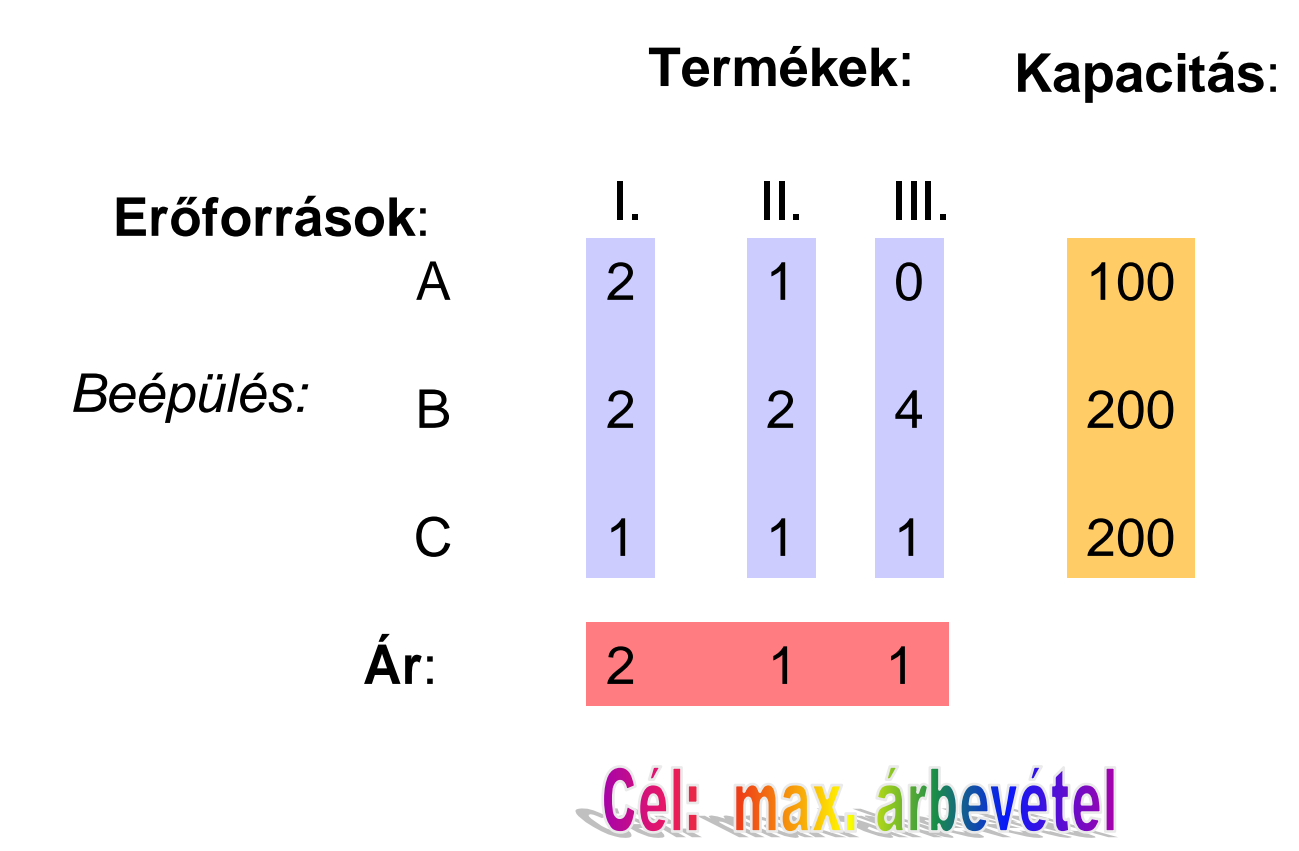

#### **Táblázat:**

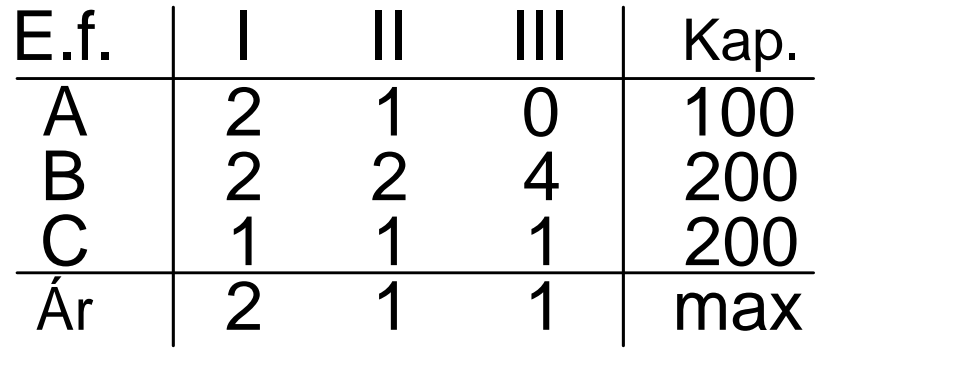

**Az I. termékből x1 darabot, a II.-ból x2-t, a III.-ból x<sup>3</sup> darabot gyártunk.**

**A matematikai modell:**

**a.) x<sup>1</sup>,<sup>x</sup><sup>2</sup>,<sup>x</sup>3** $\mathbf{3} \geq \mathbf{0}$ **b.)** 2x<sub>1</sub> + x<sub>2</sub>  $\frac{1}{2}$  = 100 **2x1 + 2x 2 + 4x3** <sup>≥</sup> **<sup>200</sup>**  $X_1 + X_2 + X_3$  <sup>≤</sup> **<sup>200</sup>** ------------------------------

**c.**)  $z = 2x_1 + x_2 + x_3 \rightarrow max$ 

## **II. A modell előkészítése**

A jobboldalon nem lehet <mark>negatív</mark> szám. Ha van negatív:… **Szorozni kell -1-gyel.**

A <mark>célfüggvény→max l</mark>egyen. Ha nem:…

#### **Szorozni kell -1-gyel.**

A kanonikus alak (egyenletrendszerre átírás; eltérésváltozók jelentése):

**Ha az egyenlőtlenség baloldala kisebb: ui eltérésváltozót hozzáadunk.**

**Ha az egyenlőtlenség jobboldala kisebb: vi eltérésváltozót elveszünk.**

**Ha egyenlőség volt: "kalapos" változót vezetünk be.**

#### **A kanonikus alak:**

A feltételi relációk:

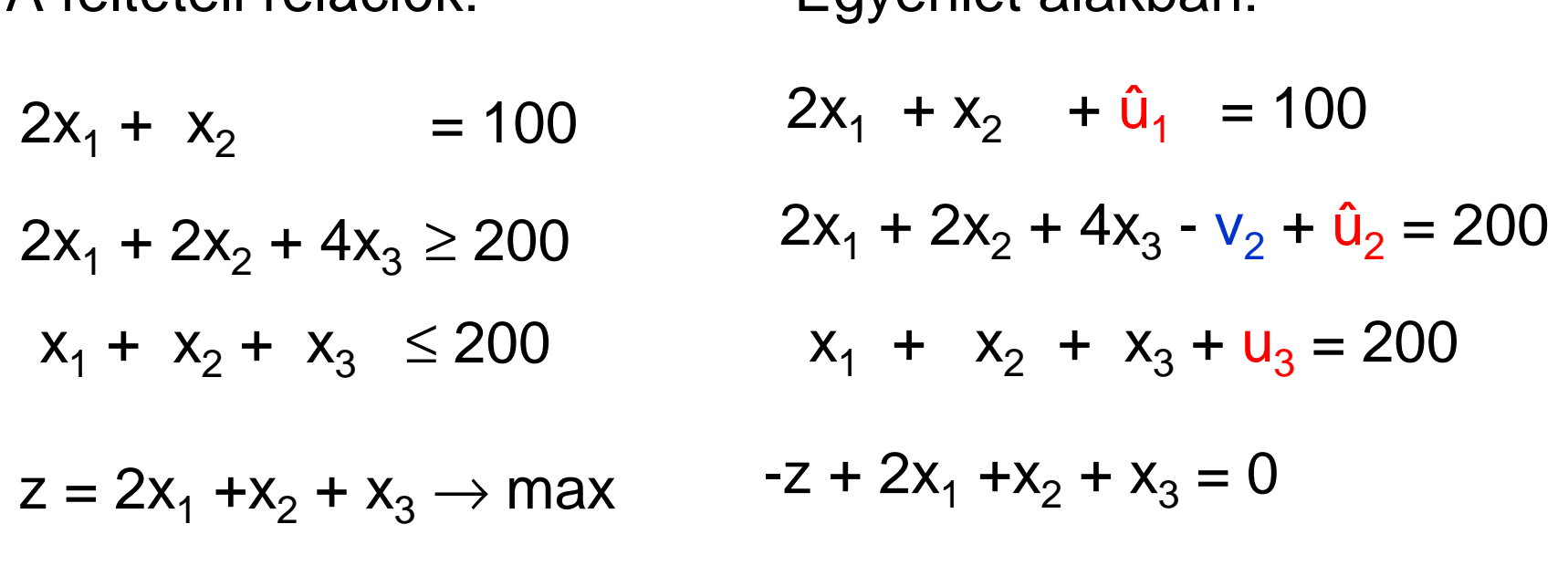

Egyenlet alakban:

A szimplex indulótáblát a kanonikus egyenletrendszerből írjuk fel.

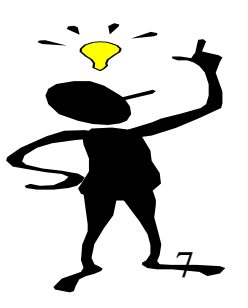

**III. A szimplex induló tábla**

**Oszlopfőkre: xi és v<sup>i</sup> kerül. Sorkezdők: ui és a célfüggvény(ek).** Beírjuk a megfelelő számokat:

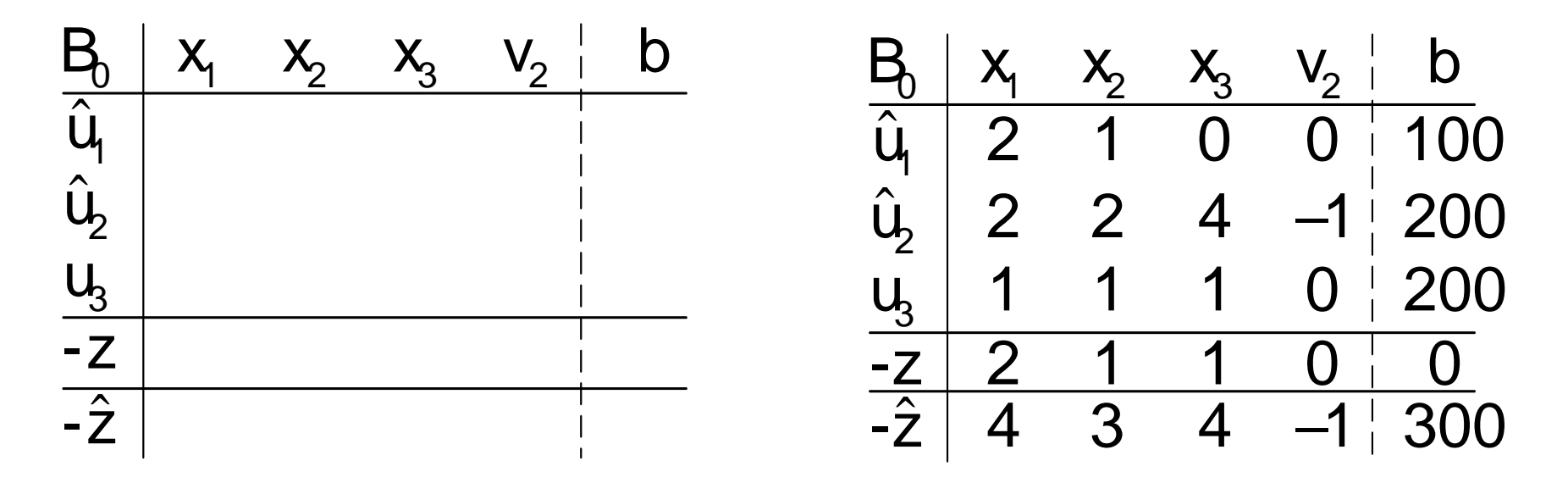

A másodlagos célfüggvény sorába kerülő számok:...

**A "kalapos" sorokban lévő számokat összeadtuk.** 

#### **IV. A szimplex algoritmus**

A.) Generáló elem választás

1.) Abban az oszlopban lehet, ahol a...

**(másodlagos) célfüggvény sorában pozitív szám van.**

2.) Az illető oszlopban a generáló elem csak. <u>pozitív</u> szám lehet.

3.) A generáló elemet a szűkkeresztmetszetnél kell választani!

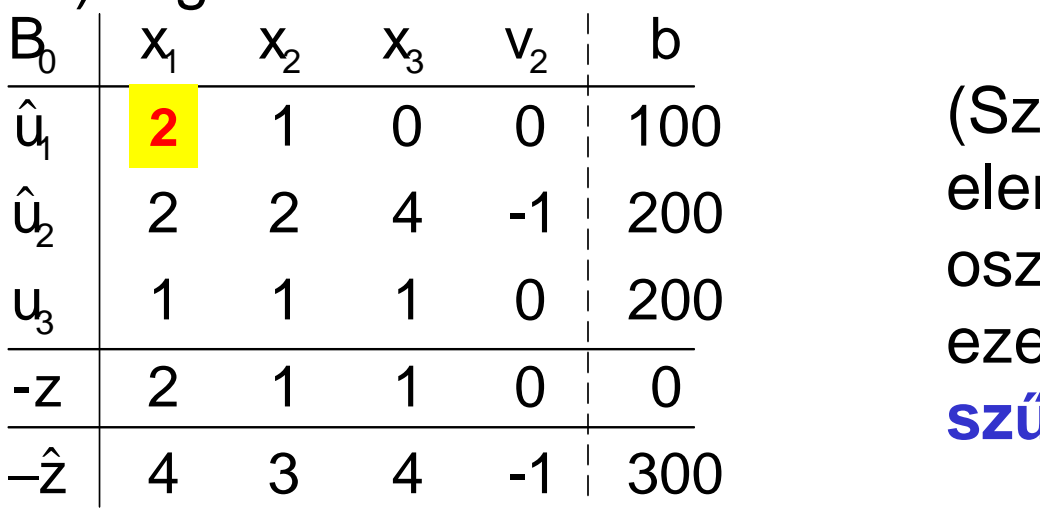

űkkeresztmetszet:a <u>b</u> vektor elemeit osztjuk a kiválasztott oszlop megfelelő elemeivel és ezek közül a legkisebb a **szűkkeresztmetszet**.)

## B.) Új tábla készítése

1.) Bázisvektor csere: "betűcsere" a sor elején és az oszlopfőn.

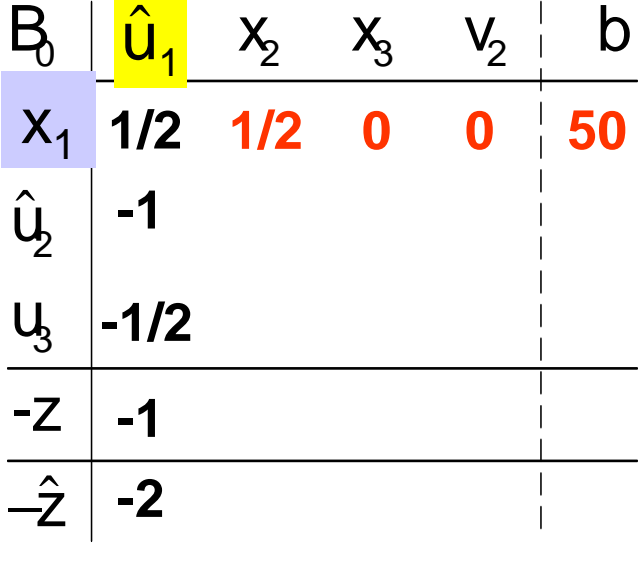

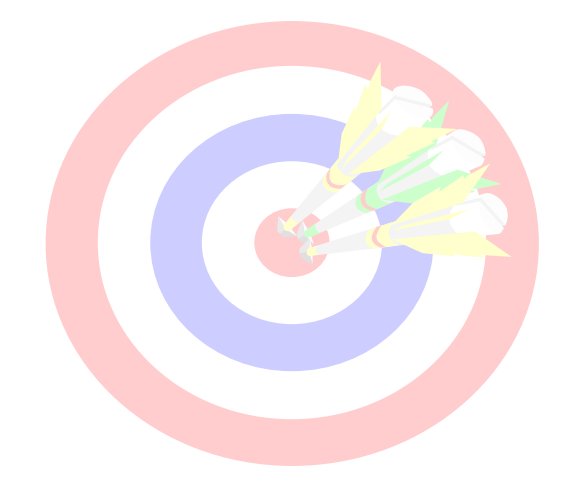

2.) A generáló elem helyére írjuk a reciprokát.

- 3.) A generáló elem oszlopát szorozzuk a reciprok -1-szeresével.
- 4.) A generáló elem sorát szorozzuk a reciprokkal. **Ezek a számok lesznek a q értékek.**

5.) Az új koordináták kiszámítása:

**Régi koordináta** −**q·(a gen. elem oszlopából a megfelelő régi koo.)**

Például: az **x2** második új koordinátája: 2 – 1/2 · <sup>2</sup> = 1

Az **x2** harmadik új koordinátája: 1 – 1/2·1 = 1/2 A negyedik: 1 – 1/2· 2 = 0 (ez a szám a -z sorában van). Az ötödik: 3 – 1/2·4 = 1 (a másodlagos célfüggvény sorában). És így tovább:

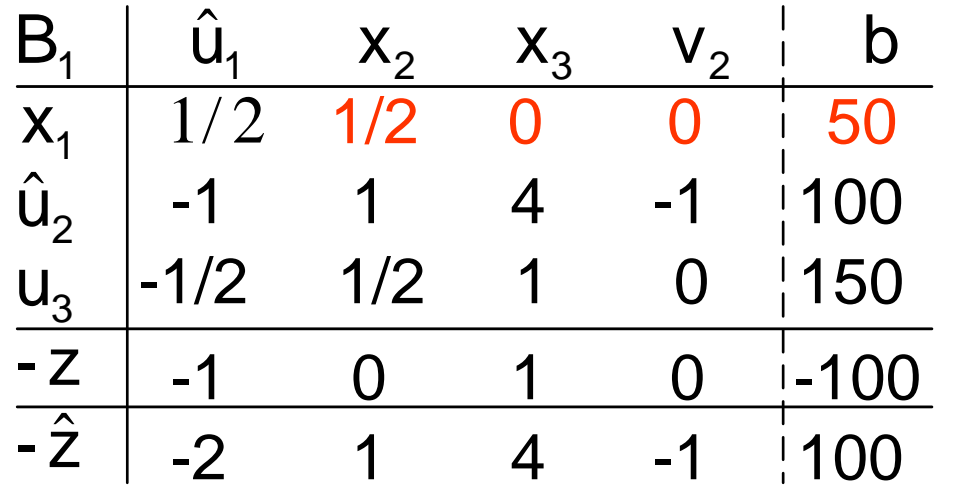

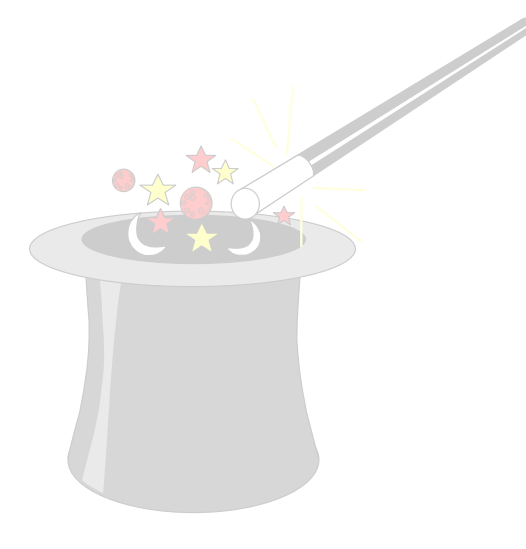

## **Megjegyzések**:

- **1.) Ha van másodlagos célfüggvény, akkor a generáló elem választásnál csak ennek a sorát kell tekintetbe vennünk.**
- **2.) A generáló elemet úgy válasszuk, hogy minél gyorsabban végezzünk. A célfüggvény sorában célszerű a nagyobb pozitív szám felett választani generáló elemet.**
- **3.) A "kalapos" változó oszlopa az új táblázatban elhagyható, ha csak az optimális megoldás leolvasása a célunk. Célszerű arra törekedni, hogy a (szabályosan kiválasztott) generáló elem a kalapos változó sorábanlegyen.**

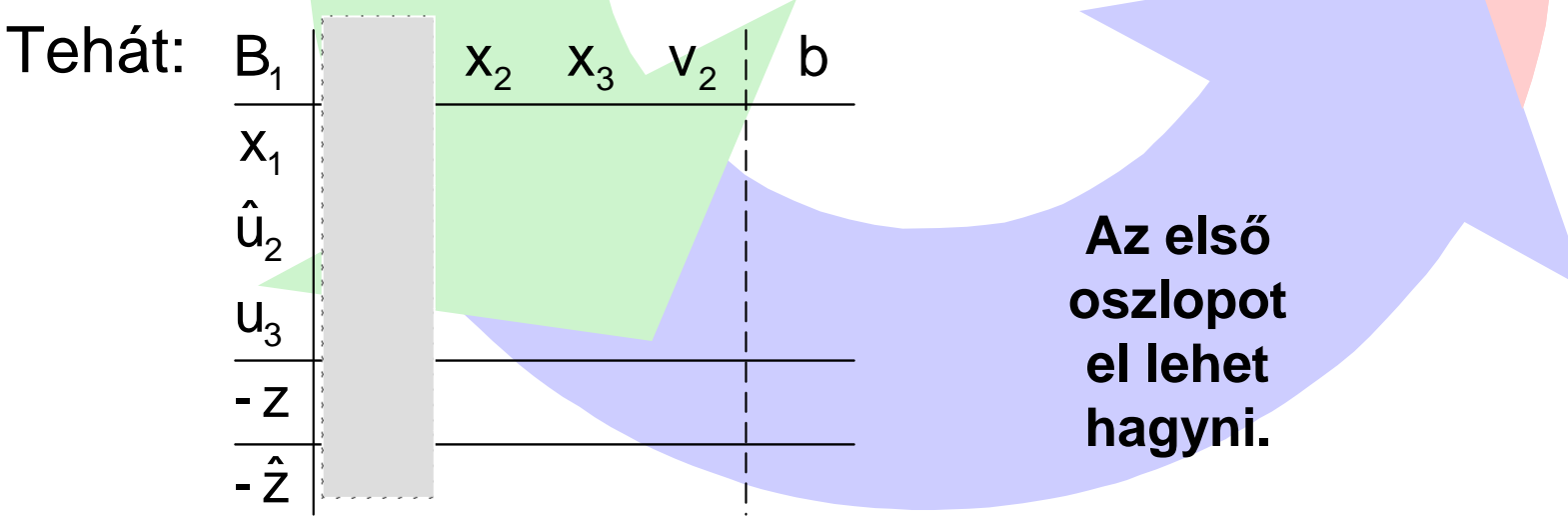

### **V. Az eljárás befejezése**

- A.) Optimális táblát akkor kaphatunk az újabb táblázatok készítése után, ha:
- **1.) A másodlagos célfüggvény értéke 0 lesz és a sorában nincs pozitív elem.**Ha ezt nem lehet elérni:<mark>akkor</mark> nincs **lehetséges** megoldás. Ha ezt elértük, akkor befejeződik az első fázis és a másodlagos*cé*lfüggvény sora **elhagyató**.
- **2.) Ha az elsődleges célfüggvény sorában még van pozitív elem, akkor...**

folytatjuk az eljárást mindaddig, amíg minden elem **0**, vagy **negatív** lesz.

Ha ezt nem lehet elérni:<mark>akkor nincs **optimális** megoldá</mark>s.

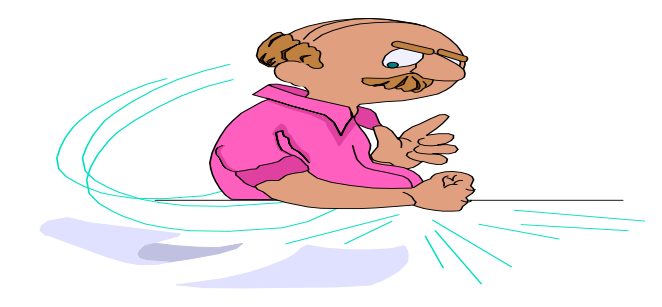

**D o l g o z z u n k ! !**

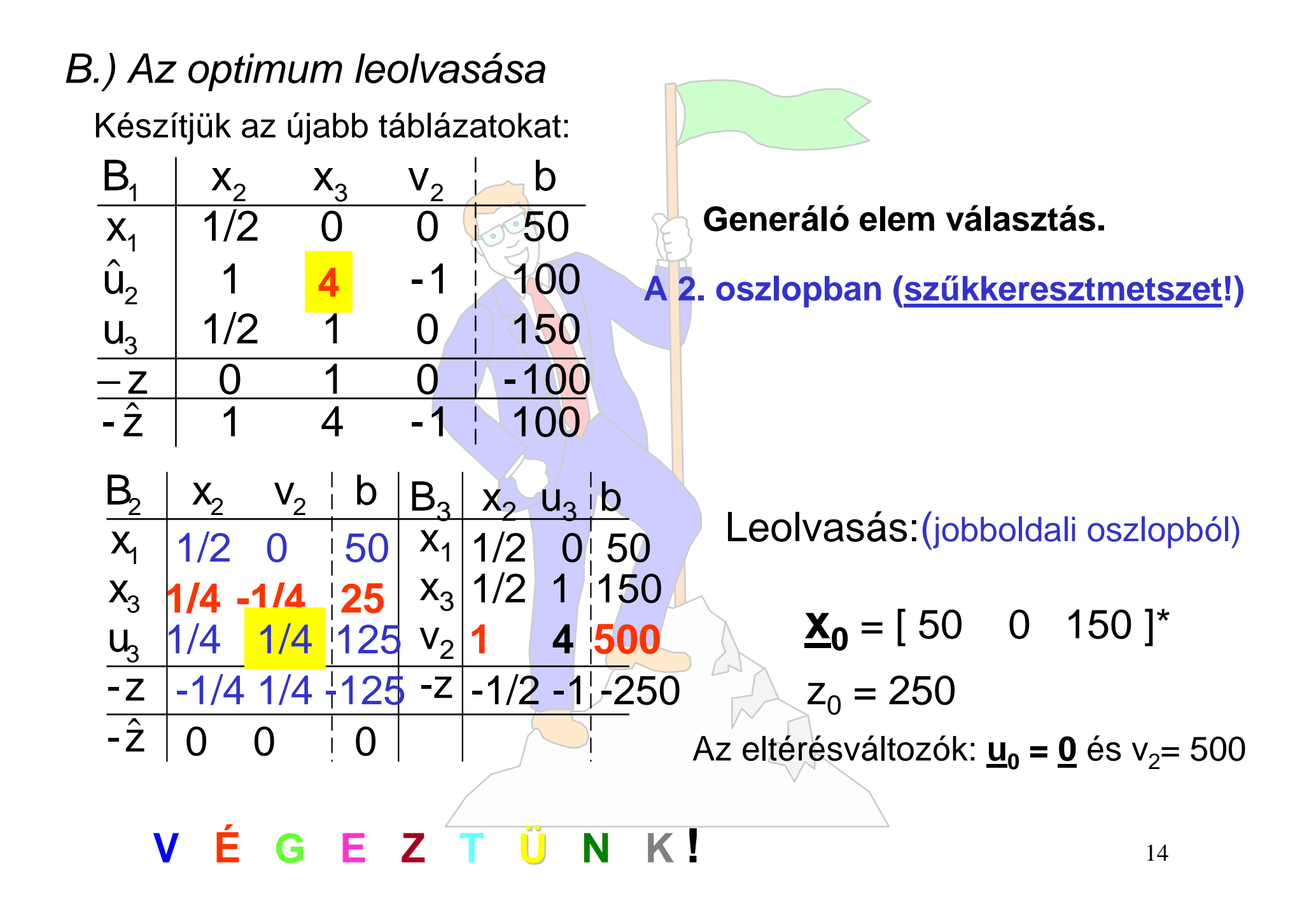